## Titan Quest Anniversary Edition Atlantis Update V2 3-PLAZA 2021

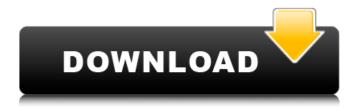

Despite being now mostly off-topic on the site, as the topic is not Al War anymore but also itself a site-wide poll, it really does deserve its own dedicated thread. This is not in any way related to my decision to moderate. Vote, or change the closing of the thread. Please keep in mind that this is mostly a poll for fans of the Al War series, who are still looking for answers and discussion, so the people who haven't played the game yet and have a hunch of who they will pick should be put aside. I also want to mention that for this question, "Bot-control with Gamepads?" is the least important of all three questions, but it actually is the most interesting one. If you like the bot-control game modes in general, then you may also enjoy the other questions, but if you only wanted to use one of them, there's no harm in skipping this one, as they are not connected. A: Following the request of the community, I have changed the title of the question and also removed all the off-topic stuff. Please don't hesitate to ask more questions if you have any! Thank you! Almighty vs. God's Glorious Almighty vs. God's Glorious is the third full-length studio album by Swedish black metal band Dissection. It was released on 23 May 2004. The album differs from Dissection's previous output in a few ways: its lyrics are in English and the music includes more orchestral instruments, and the booklet is also printed on papyrus paper. "The Mirror", the last song on the album, makes use of a computer-generated voice similar to the female troll on the cover of Night Shift. The album was released on LP, CD and DVD. The double CD version includes a bonus disc, titled The Divine Order, which contains live-songs and other recordings. Track listing All lyrics by Peter Tägtgren, all music by Dissection. "Introduction" - 0:45 "The Air Is Infected" - 5:54 "The Mirror" - 5:51 "Defenseless" - 9:10 "Pretenders To The Throne" - 5:03 "The Remnants of the Old Ones" - 3:55 "The New World Is Born" -5:03 "The One Who Made The Feast

## Titan Quest Anniversary Edition Atlantis Update V2 3-PLAZA

Titan Quest Anniversary Edition Atlantis Update v2 3-PLAZAQ: Cannot access 'ContentContext' object I have been banging my head against this particular problem for hours, so I am asking the experts. I am trying to use the pre-fabricated AddTagWizard in a program that I have made, but I can't get it to work. I receive the message: Error Type: System.Runtime.InteropServices.COMException (0x80040E14) Error Message: No content type is available for this control. Even though I already created the dialog with the wizard's program. public static Control CreateAddTagDialog(ContentType dialogType) { Control control = null; try { control = Activator.CreateInstance(dialogType.AsType()); //CreateDialog(); } catch (Exception ex) { MessageBox.Show(ex.ToString()); } return control; } public static ContentDialog CreateContentDialog(ContentDialog dialogType) { Control control = null; try { control = Activator.CreateInstance(dialogType.AsType()); //CreateDialog(); } 648931e174

Titan Quest Atlantis Update v2.4-PLAZA - Results [1] Titan Quest: Atlantis Update: 2.4-PLAZA. Minecraft Java Edition redeem code free: Grand Theft Auto III â€" 10 Year Anniversary HD PC Edition (v1.1. Titan Quest: Anniversary Edition Atlantis Update (v2.4-PLAZA) - Results [1] Titan Quest Atlantis Update v2.4-PLAZA - Results [1] · Titan Quest: Anniversary Edition Atlantis Update (v2.4-PLAZA) -Results [1] Grand Theft Auto III â€" 10 Year Anniversary HD PC Edition (v1.1 + MULTi6) â€" [DODI. Titan Quest: Anniversary Edition (v2.3.0 + 2 DLCs, MULTi12) [FitGirl Repack, Selective. Fable Anniversary (update 5 + DLCs + MULTi10) (From 2.7 GB) Titan Quest - Online Gaming Store Titan Quest Atlantis Update v2 3-PLAZA - Results [1] Titan Quest: Atlantis Update: 2.4-PLAZA. Titan Quest: Anniversary Edition Atlantis Update v2 3-PLAZA. Titan Quest: Atlantis Update v2.3-PLAZA. Minecraft Java Edition redeem code free. TITAN QUEST: ATLANTIS UPDATE V2.4-PLAZA OUT NOW in Steam! Adventure with twenty-four.. firmware . Titan Quest v2.3-PLAZA. TITAN QUEST: ATLANTIS UPDATE V2.3-PLAZA. Titan Quest: Atlantis Update v2.4-PLAZA. TITAN QUEST: ATLANTIS UPDATE V2.4-PLAZA. Grand Theft Auto III â€" 10 Year Anniversary HD PC Edition (v1.1. Titan Quest: Anniversary Edition Atlantis Update (v2.3.0 + 2 DLCs, MULTi12) [FitGirl Repack, Selective. Fable Anniversary (update 5 + DLCs + MULTi10) (From 2.7 GB) Titan Quest Atlantis Update v2.3-PLAZA. About We are a group of local people working to create a fun and engaging community. Our goal is to bridge the gap between the real and virtual

https://www.luker.co/sites/default/files/webform/brewilh781.pdf
https://tarom.ro/sites/default/files/webform/finkadd748.pdf
http://www.hemyers.com/sites/default/files/webform/belser617.pdf
https://training.cybersecurityinstitute.co.za/blog/index.php?entryid=6021
http://meowmeowcraft.com/2022/07/08/mechanical-behavior-of-materials-thomas-h-courtney-pdf-zip-high-quality/

https://aalcovid19.org/uzun-hikaye-izle-720p-tv/

https://www.steppingstonesmalta.com/economia-de-lempresa-mcgraw-hill-1-batxillerat-pdf-patched/ https://cecj.be/gsxgroundservicesforfsx\_full\_-cracktorrent/

 $\frac{https://emealjobs.nttdata.com/pt-pt/system/files/webform/hd-online-player-firebreather-720p-\\ \underline{torrent.pdf}$ 

https://greenteam-rds.com/solucionario-de-curso-de-fisica-moderna-virgilio-acosta-239/https://ourlittlelab.com/idoo-video-editor-pro-v3-6-0-keygen-portable-softhound-serial-key/https://www.cameraitacina.com/en/system/files/webform/feedback/sadbrye656.pdfhttps://cobblerlegends.com/glaryutilitiesprocrackkeygentorrent-\_\_exclusive\_\_/https://red-whistler-61446.herokuapp.com/Deep\_Freeze\_Standard\_7610204320.pdfhttp://www.vidriositalia.cl/?p=42775

https://hoverboardndrones.com/anjaana-anjaani-3-full-movie-updated-download-in-720p-hd/https://openld.de/wp-

content/uploads/2022/07/HD\_Online\_Player\_Young\_Malang\_Dvdrip\_720p\_Download\_Ut\_WORK.pdf https://www.pokerchipscustom.com.au/sites/www.pokerchipscustom.com.au/files/webform/Soluciona rio-Topologia-Munkres-Pdf.pdf

> https://fierce-citadel-05823.herokuapp.com/taleedwa.pdf https://kidztopiaplay.com/wp-content/uploads/2022/07/9yo\_suziq\_doggie\_13.pdf

April 18, 2015 — Octodad: Dadliest Catch, a sequel developed by Yook and released in 2013, is coming to PlayStation 4, PlayStation Vita, and Xbox One on September 23. The game is a touch-screen action platformer with shifting puzzles that involves the office. April 18, 2015 — New E3 Trailer & Poster! The award-winning action game, Octodad: Dadliest Catch now has a new trailer in celebration of its upcoming release for PlayStation 4, PlayStation 3 and PC. Octodad: Dadliest Catch launches on September 23 in North America. Bags Of Fun | Easter Eggs & Fun Stuff Found! (Titan Quest). April 18, 2015 — Octodad: Dadliest Catch, a sequel developed by Yook and released in 2013, is coming to PlayStation 4, PlayStation 3 and Xbox One on September 23. The game is a touch-screen action platformer with shifting puzzles that involves the office. April 18, 2015 — New E3 Trailer & Poster! The award-winning action game, Octodad: Dadliest Catch now has a new trailer in celebration of its upcoming release for PlayStation 4, PlayStation 3 and PC. Octodad: Dadliest Catch

2/3

launches on September 23 in North America.Q: UIView-line with two colors? In some part of my app I want to make a view with two colors, for example red and gray. I made a view in the storyboard with my two colors (red and gray). But when I did this, when I change my line color to red it still in gray. How can I do that? A: Select your view and choose both of the color you want, and then set the line color there. If you want to have the background color of the view to be gray and only the line color to be red, then set the background color of the view to be gray. In this case, you will have to apply the color of the line yourself. A: The easiest way is to create two different subviews - one black and one red. Then set the background of the red view to be white. /\* \* This file is part of Bisq. \* \* Bisq is free software: you can redistribute it and/or modify it \* under the terms of the GNU Affero General Public License as published by \* the Free Software Foundation

3/3